# **Rate Calculator APIs**

# **USPS Web Tools™**

# **Application Programming Interface User Guide**

**Version 3.16 (03/27/2024)**

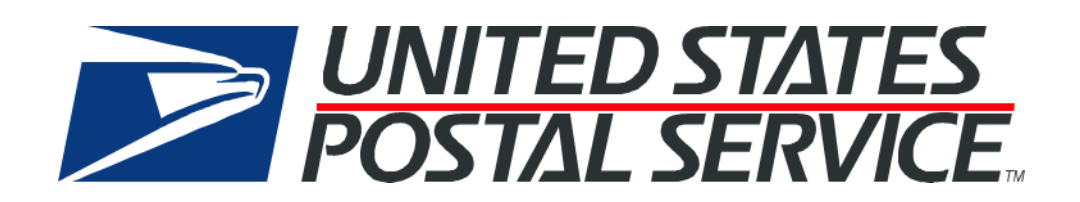

# **Table of Contents**

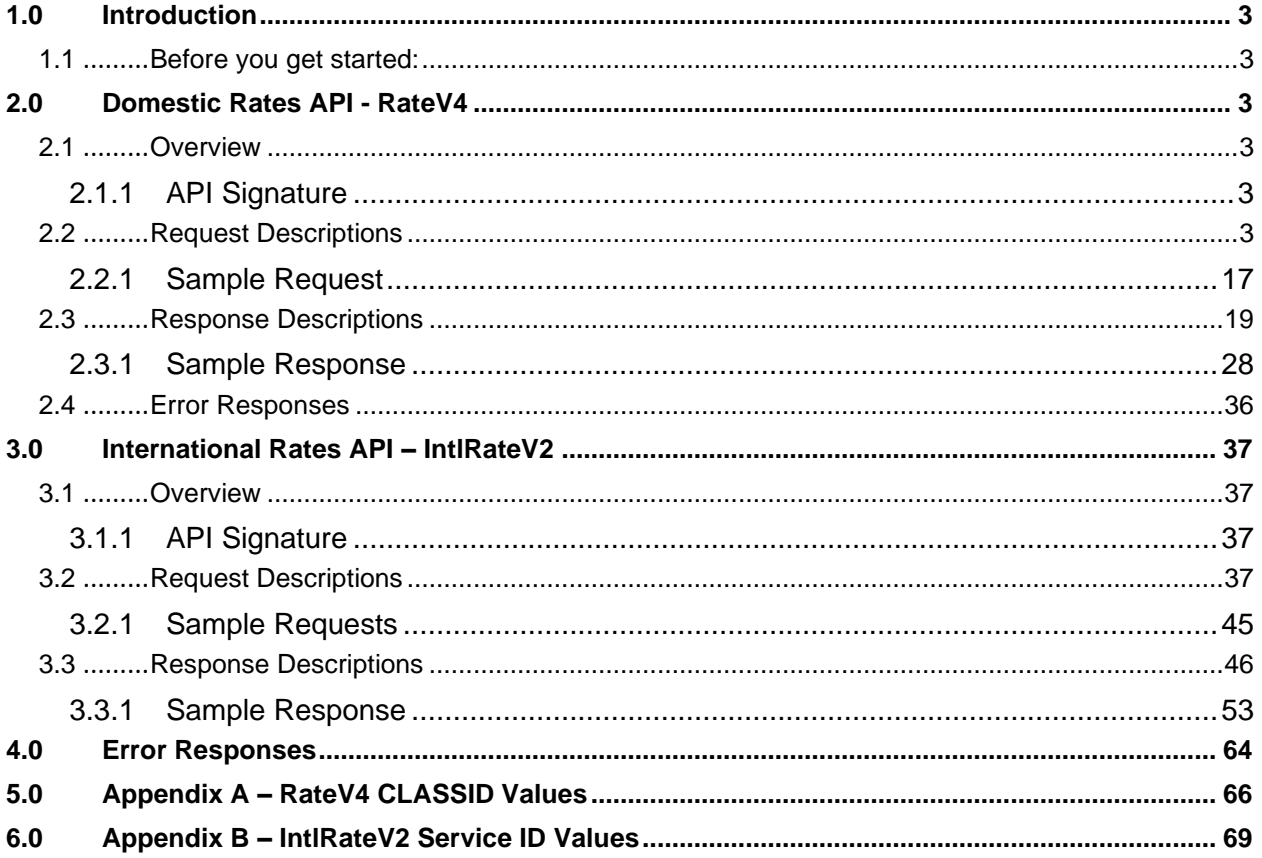

# <span id="page-2-0"></span>**1.0 Introduction**

This document contains a Reference Guide to the Rate Calculator APIs, RateV4 and IntlRateV2. See the [Developer's Guide](https://www.usps.com/business/web-tools-apis/documentation-updates.htm) to learn the administrative process for gaining access to the Web Tools APIs as well as the basic mechanism for calling the APIs and processing the results. The Developer's Guide also contains information on testing and troubleshooting.

**Note**: The Request Parameter sections present the XML input tags for generating live requests along with the restrictions on the values allowed. An error message will be returned if an incorrect value is entered. Also, be aware of the maximum character amounts allowed for some tags. If the user enters more than those amounts, an error will not be generated. Web Tools will simply pass in the characters up to the maximum amount allowed and disregard the rest. This is important since the resulting value could prevent a correct response.

When building the XML request, pay particular attention to the order and case for tags. An error message will be returned if an incorrect value is entered. Remember that all data and attribute values in this document are for illustration purposes and are to be replaced by your actual values. For instance, a line of sample code may be:

#### <Pounds>2</Pounds>

In this instance, you will replace "2" with the weight in pounds for the package.

#### <span id="page-2-1"></span>**1.1 Before you get started:**

For information on registering and getting started with Web Tools, please refer to the Step-By-Step guide found on the Web Tools [Technical Documentation Page.](https://www.usps.com/business/web-tools-apis/documentation-updates.htm) If you need assistance with an error response, contact the USPS Internet Customer Care Center (ICCC) [https://Emailus.usps.com/.](https://emailus.usps.com/)

### <span id="page-2-2"></span>**2.0 Domestic Rates API - RateV4**

#### <span id="page-2-3"></span>**2.1 Overview**

The RateV4 API lets customers calculate the rate for domestic packages and envelopes given the weight and dimensions of the item. The RateV4 API limits the data requested to twenty-five (25) packages per transaction.

#### <span id="page-2-4"></span>**2.1.1 API Signature**

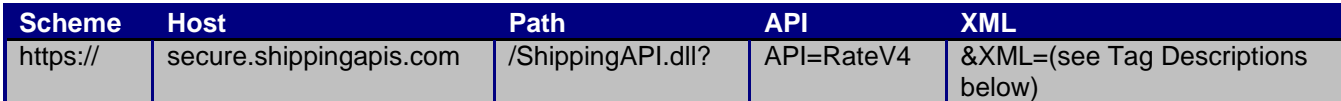

#### <span id="page-2-5"></span>**2.2 Request Descriptions**

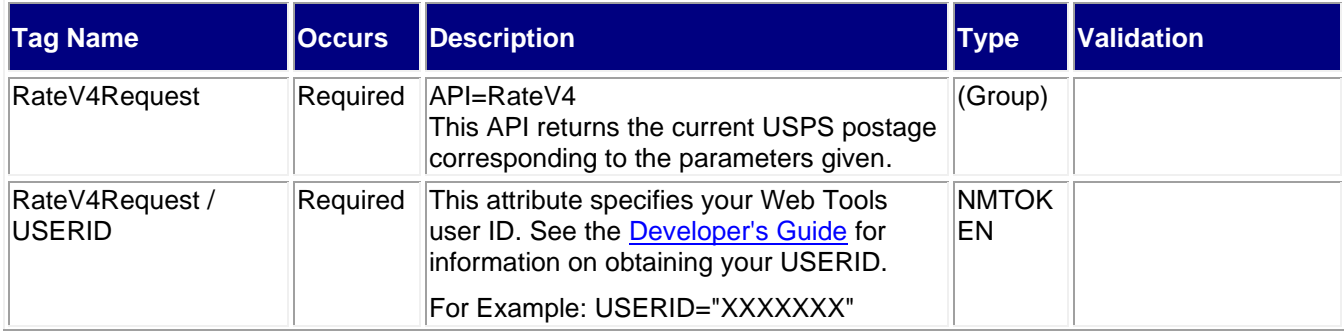

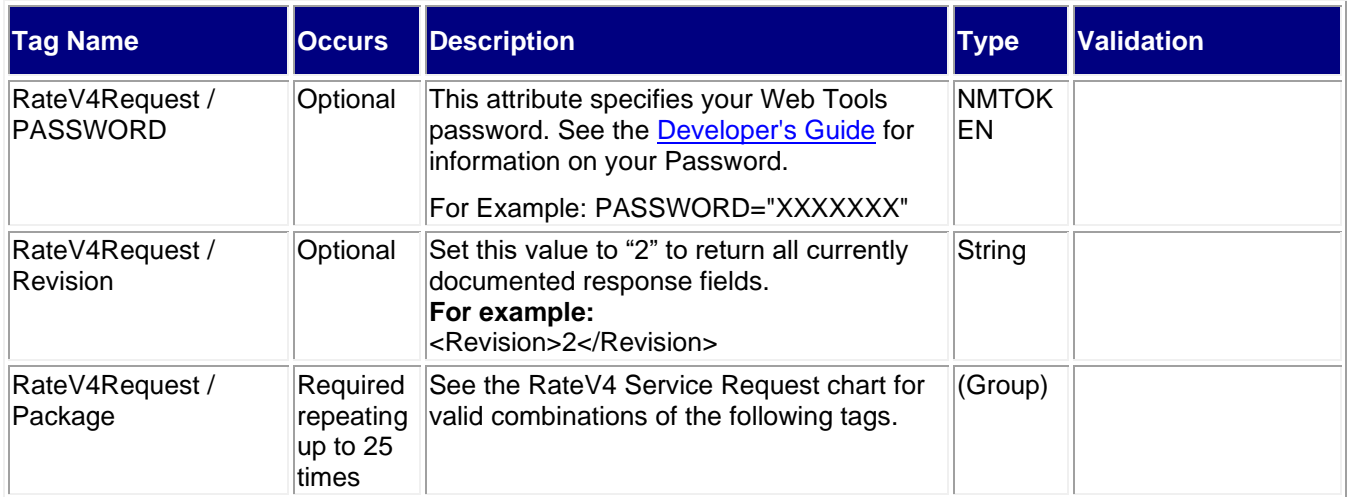

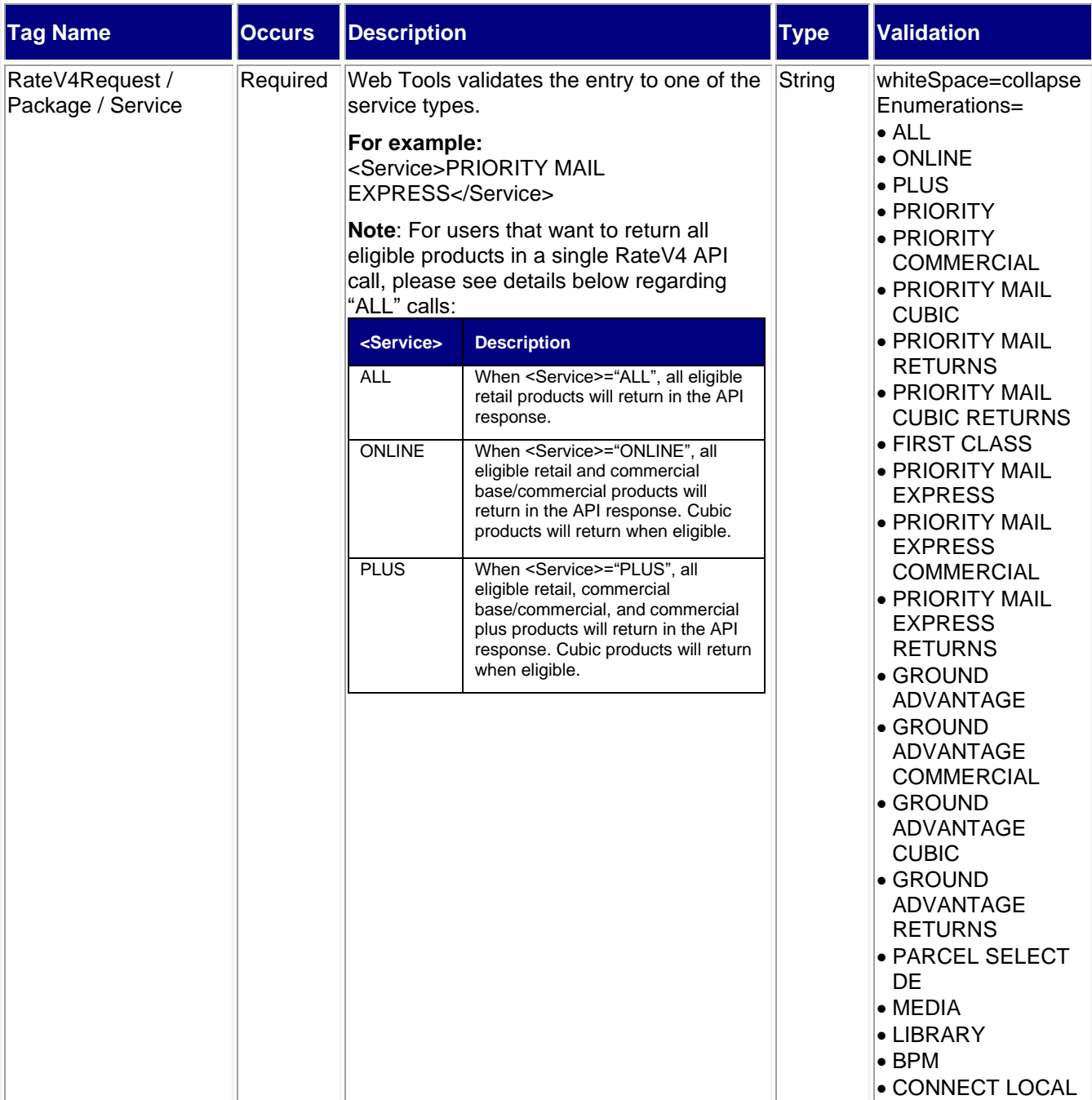

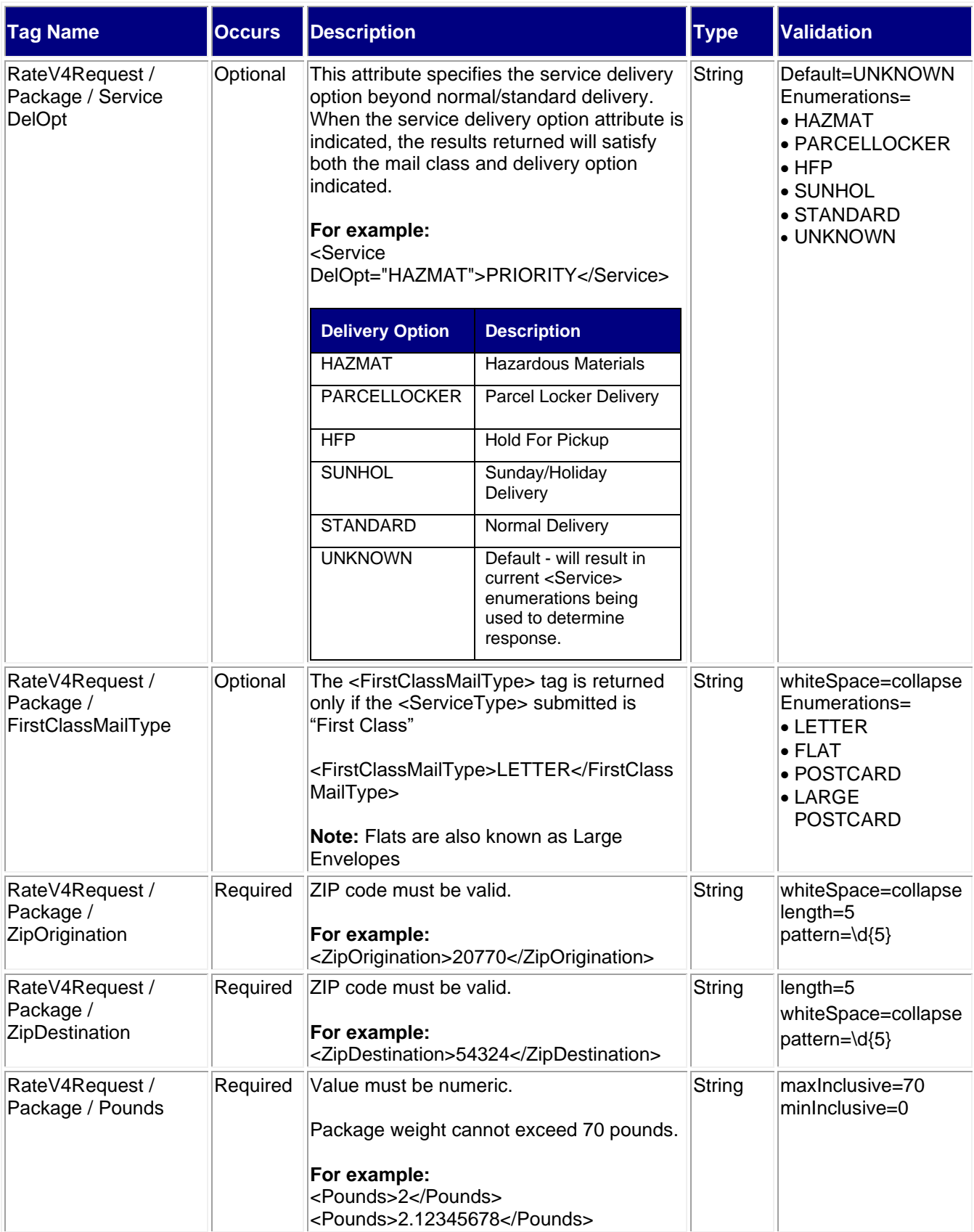

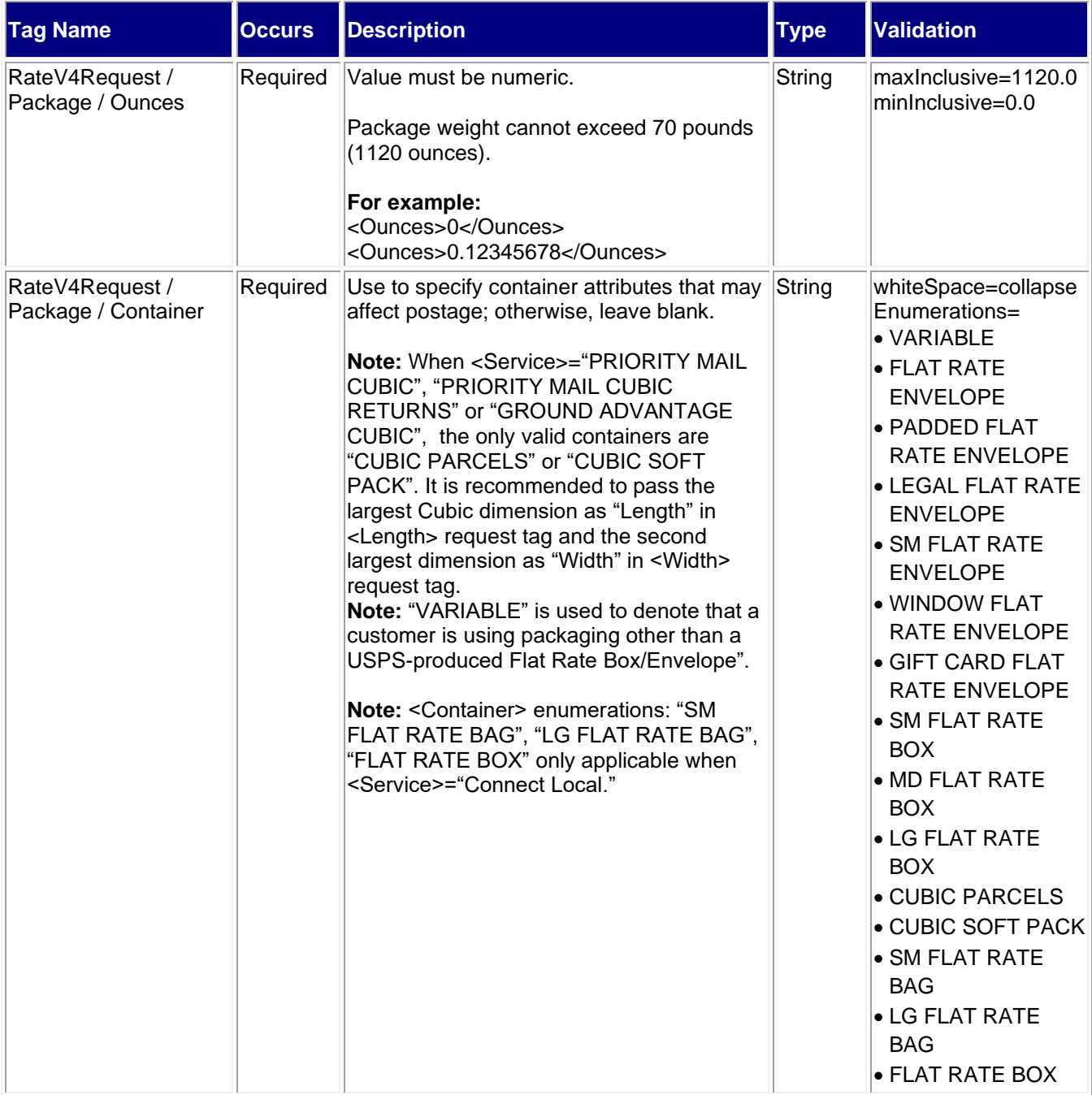

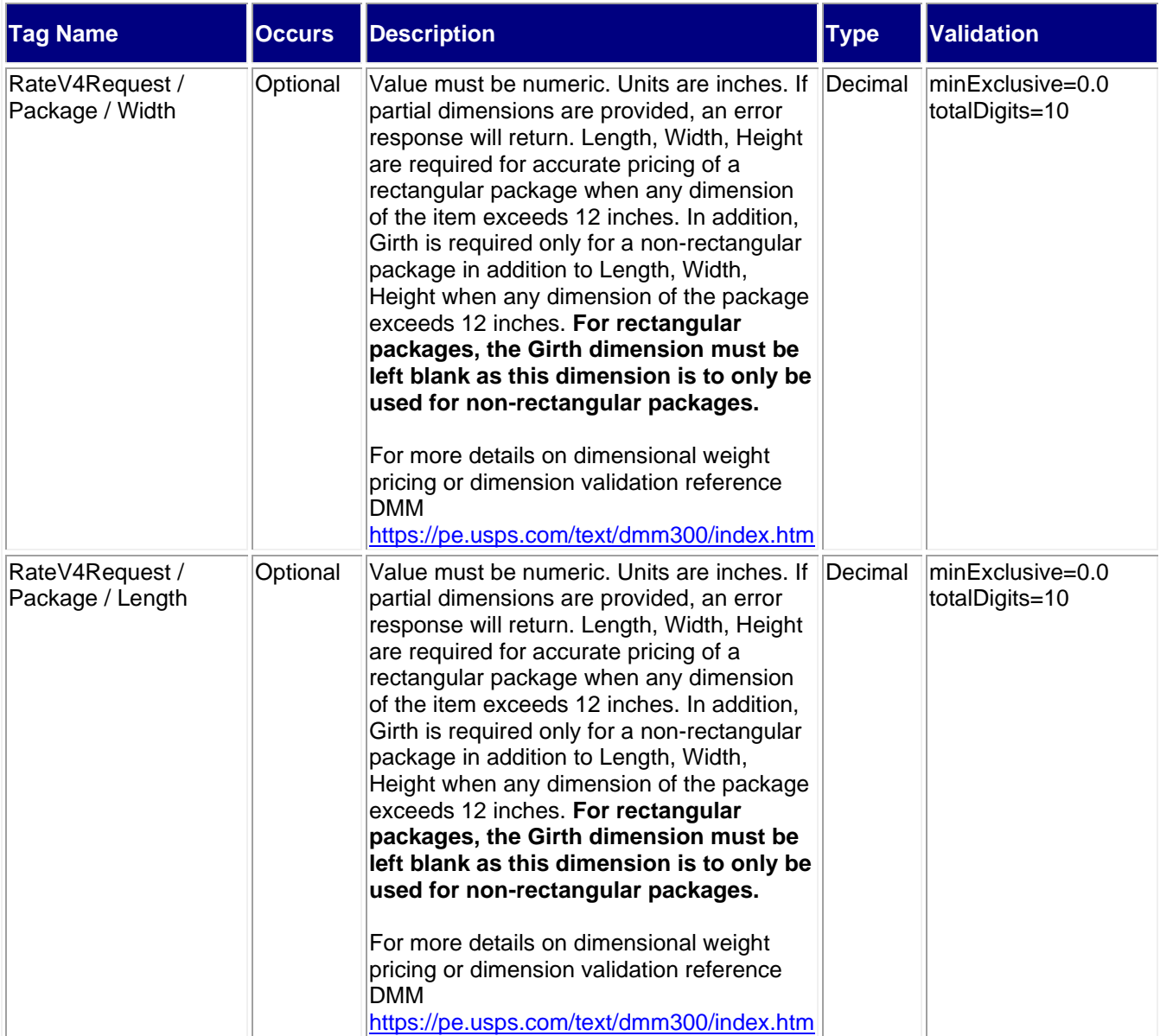

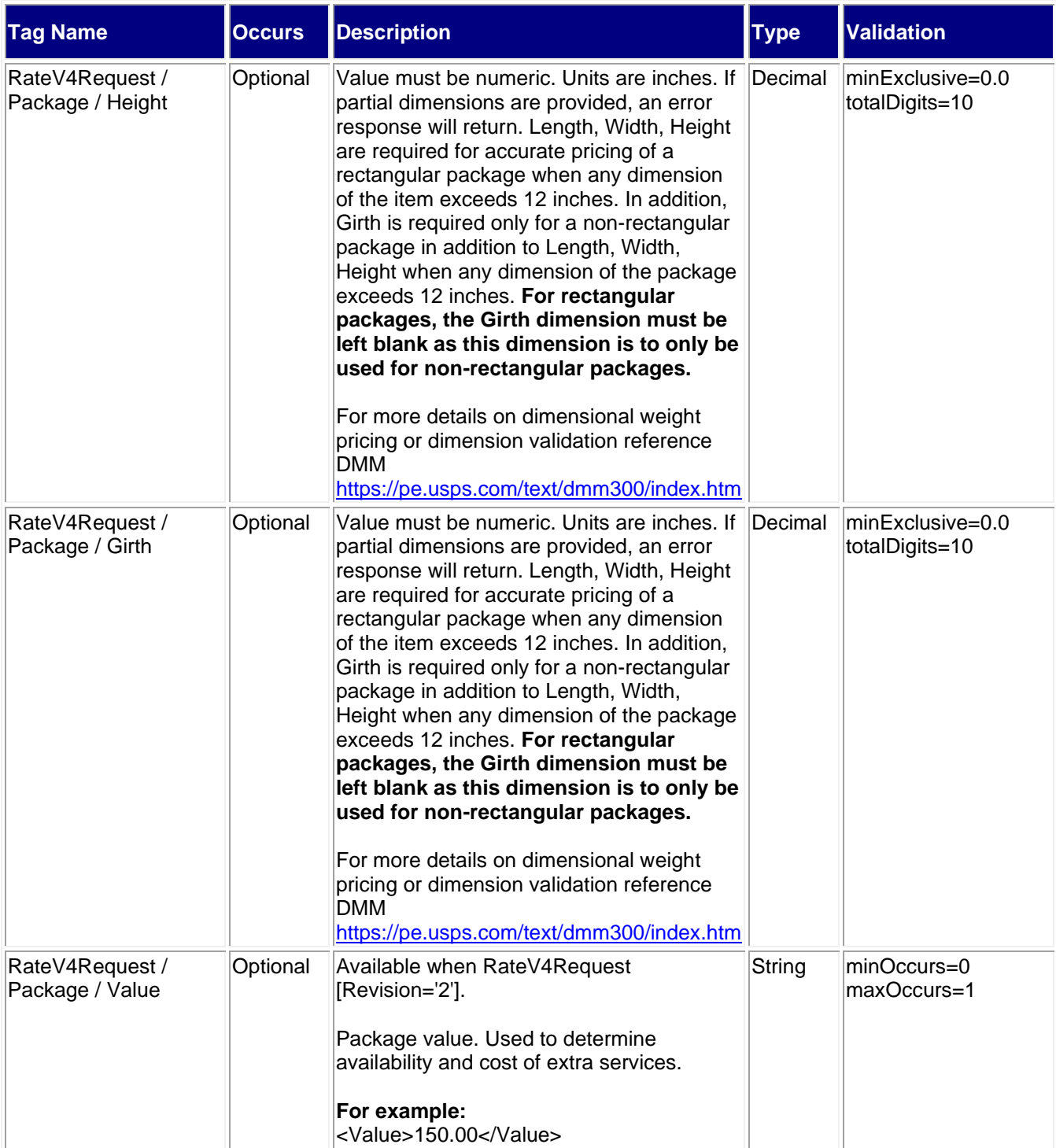

#### *USPS Web Tools User Guide*

![](_page_9_Picture_103.jpeg)

![](_page_10_Picture_489.jpeg)

![](_page_11_Picture_343.jpeg)

![](_page_12_Picture_272.jpeg)

![](_page_13_Picture_256.jpeg)

![](_page_14_Picture_250.jpeg)

![](_page_15_Picture_315.jpeg)

![](_page_16_Picture_221.jpeg)

#### <span id="page-16-0"></span>**2.2.1 Sample Request**

#### **Request: RateV4**

![](_page_16_Picture_222.jpeg)

#### <RateV4Request USERID="XXXXXXXXX" PASSWORD=""> <Revision>2</Revision> <Package ID="1"> <Service>Priority Mail</Service> <ZipOrigination>18702</ZipOrigination> <ZipDestination>09067</ZipDestination> <Pounds>2</Pounds>

 <Ounces>0</Ounces> <Container></Container> <ReturnHSCodeReqd>Y</ReturnHSCodeReqd> </Package> </RateV4Request>

#### **Request: RateV4 Parcel Select DE Example:**

<RateV4Request USERID="XXXXXXXXX" PASSWORD=""> <Revision>2</Revision> <Package ID="1ST"> <Service>PARCEL SELECT DE</Service> <ZipOrigination>73108</ZipOrigination> <ZipDestination>75232</ZipDestination> <Pounds>10</Pounds> <Ounces>0</Ounces> <Container>VARIABLE</Container> <SpecialServices> <SpecialService/> </SpecialServices> <SortationLevel>None</SortationLevel> <DestinationEntryFacilityType>DNDC</DestinationEntryFacilityType> </Package> </RateV4Request>

#### **Request: RateV4 Connect Local Example:**

<RateV4Request USERID="XXXXXXXXX" PASSWORD=""> <Revision>2</Revision> <Package ID="1"> <Service>CONNECT LOCAL</Service> <ZipOrigination>18708</ZipOrigination> <ZipDestination>89701</ZipDestination> <Pounds>0</Pounds> <Ounces>12</Ounces> <Container>FLAT RATE BOX</Container> <AmountToCollect/> <SpecialServices> <SpecialService></SpecialService> </SpecialServices> <SortationLevel></SortationLevel> <DestinationEntryFacilityType>DDU</DestinationEntryFacilityType> </Package> </RateV4Request>

#### **Request: RateV4 – Non Standard Fee Example** <RateV4Request USERID="XXXXXXXXX" PASSWORD=""> <Revision>2</Revision> <Package ID="1"> <Service>ALL</Service> <FirstClassMailType /> <ZipOrigination>18702</ZipOrigination> <ZipDestination>16901</ZipDestination> <Pounds>1</Pounds> <Ounces>2</Ounces> <Container>Variable</Container> <Width>20</Width> <Length>31</Length>

 <Height>20</Height> <Girth></Girth> <Machinable>False</Machinable>

<ReturnLocations>False</ReturnLocations>

<ReturnServiceInfo>False</ReturnServiceInfo>

<ShipDate>01/01/2023</ShipDate>

<ReturnFees>true</ReturnFees>

</Package>

</RateV4Request>

#### **Request: RateV4 – <Service DelOpt> Example**

<RateV4Request USERID="XXXXXXXXXX"> <Revision>2</Revision> <Package ID="1"> <Service DelOpt="ParcelLocker">all</Service> <ZipOrigination>20770</ZipOrigination> <ZipDestination>54324</ZipDestination> <Pounds>0</Pounds> <Ounces>1</Ounces> <Container></Container> <Size>Regular</Size> <SortBy>package</SortBy> <Machinable>True</Machinable> <ShipDate>04/22/2023</ShipDate> </Package> </RateV4Request>

#### <span id="page-18-0"></span>**2.3 Response Descriptions**

![](_page_18_Picture_227.jpeg)

![](_page_19_Picture_301.jpeg)

![](_page_20_Picture_280.jpeg)

![](_page_21_Picture_228.jpeg)

![](_page_22_Picture_298.jpeg)

![](_page_23_Picture_272.jpeg)

![](_page_24_Picture_296.jpeg)

![](_page_25_Picture_270.jpeg)

![](_page_26_Picture_302.jpeg)

#### <span id="page-27-0"></span>**2.3.1 Sample Response**

![](_page_27_Picture_176.jpeg)

![](_page_28_Picture_176.jpeg)

 <ServiceID>181</ServiceID> <ServiceName>Scan Retention</ServiceName> <Available>true</Available> <Price>0.99</Price> <DeclaredValueRequired>false</DeclaredValueRequired> <DueSenderRequired>false</DueSenderRequired> </SpecialService> <SpecialService> <ServiceID>183</ServiceID> <ServiceName>USPS Label Delivery Service</ServiceName> <Available>true</Available> <Price>1.25</Price> </SpecialService> <SpecialService> <ServiceID>108</ServiceID> <ServiceName>Signature Confirmation&amp:lt;sup&amp:qt;&amp:#8482;&amp:lt:/sup&amp:qt;</ServiceName> <Available>true</Available> <Price>3.80</Price> </SpecialService> <SpecialService> <ServiceID>173</ServiceID> <ServiceName>Signature Confirmation&amp;lt;sup&amp;qt;&amp;#8482;&amp;lt;/sup&amp;qt; Restricted Delivery</ServiceName> <Available>true</Available> <Price>10.35</Price> </SpecialService> <SpecialService> <ServiceID>156</ServiceID> <ServiceName>Signature Confirmation&amp;lt;sup&amp;gt;&amp;#8482;&amp;lt;/sup&amp;gt; Electronic</ServiceName> <Available>true</Available> <Price>3.25</Price> </SpecialService> <SpecialService> <ServiceID>174</ServiceID> <ServiceName>Signature Confirmation&amp;lt;sup&amp;gt;&amp;#8482;&amp;lt;/sup&amp;gt; Electronic Restricted Delivery</ServiceName> <Available>true</Available> <Price>9.80</Price> </SpecialService> <SpecialService> <ServiceID>106</ServiceID> <ServiceName>USPS Tracking<sup&amp;gt;&amp;#174;&amp;lt;/sup&amp;gt;</ServiceName> <Available>true</Available> <Price>0.00</Price> </SpecialService> <SpecialService> <ServiceID>155</ServiceID> <ServiceName>USPS Tracking&amp;lt;sup&amp;gt;&amp;#174;&amp;lt;/sup&amp;gt; Electronic</ServiceName> <Available>true</Available> <Price>0.00</Price> </SpecialService> </SpecialServices>

![](_page_30_Picture_174.jpeg)

 <ServiceName>Registered Mail&amp:lt;sup&qt;&amp:#8482;&amp:lt:/sup&qt;</ServiceName> <Available>true</Available> <Price>14.65</Price> <DeclaredValueRequired>true</DeclaredValueRequired> <DueSenderRequired>false</DueSenderRequired> </SpecialService> <SpecialService> <ServiceID>176</ServiceID> <ServiceName>Registered Mail&amp;lt;sup&amp;gt;&amp;#8482;&amp;lt;/sup&amp;gt; Restricted Delivery</ServiceName> <Available>true</Available> <Price>20.90</Price> <DeclaredValueRequired>true</DeclaredValueRequired> <DueSenderRequired>false</DueSenderRequired> </SpecialService> <SpecialService> <ServiceID>181</ServiceID> <ServiceName>Scan Retention</ServiceName> <Available>true</Available> <Price>0.99</Price> <DeclaredValueRequired>false</DeclaredValueRequired> <DueSenderRequired>false</DueSenderRequired> </SpecialService> <SpecialService> <ServiceID>106</ServiceID> <ServiceName>USPS Tracking<sup&amp;gt;&amp;#174;&amp;lt;/sup&amp;gt;</ServiceName> <Available>true</Available> <Price>0.00</Price> </SpecialService> <SpecialService> <ServiceID>155</ServiceID> <ServiceName>USPS Tracking&amp;lt;sup&amp;gt;&amp;#174;&amp;lt;/sup&amp;gt; Electronic</ServiceName> <Available>true</Available> <Price>0.00</Price> </SpecialService> </SpecialServices> <HSCodeReqd>True</HSCodeReqd> </Postage> <Restriction> <Restrictions>B. Other than for PMEMS and the exceptions listed below, a customs declaration PS Form 2976 or PS Form 2976-A is required for all items weighing 16 ounces or more, and for all items (regardless of weight) containing potentially dutiable mail contents (e.g., merchandise or goods) addressed to or from this ZIP Code. Other than the exceptions listed below, all PMEMS mailpieces (regardless of mail contents or weight) addressed to or from this ZIP Code must bear a properly completed PS Form 2976-B. The surface area of the address side of the mailpiece must be large enough to contain the applicable customs declaration. The following exceptions apply to known mailers, who for this purpose are defined as follows:B. Business mailers who enter volume mailings through business mail entry units or other bulk mail acceptance locations, pay postage through advance deposit accounts, use permit imprints for postage payment, and submit

completed postage statements at the time of entry that certify that the mailpieces contain no dangerous materials that are prohibited by postal regulations. Such business mailers are exempt from providing customs documentation on non-dutiable letters and printed matter.B. All federal, state, and local government agencies whose mailings are regarded as "Official Mail." Such agencies are exempt from providing customs documentation, except for any items addressed to an MPO or DPO to which restriction "B2" applies. C.

Cigarettes and other tobacco products, including tobacco leaves, chewing and pipe tobacco, snuff, and cigars are prohibited, including those that are authorized in Publication 52 under PACT. C2. E-cigarettes and related products (e.g., nicotine liquids, e-liquids, parts, or supplies) are prohibited. D. Coffee is prohibited. E. Medicines (prescription, over-the-counter, vitamins, and supplements) are prohibited when mailed to individuals for human or animal use. This prohibition does not apply when medicines are sent as Official Mail only between specifically designated agencies such as pharmaceutical distributors, hospitals, clinics, and pharmacies. U. Mail addressed to Retirees (Box R) is limited to 16 ounces and up to a 90-day supply of TRICARE medications. This restriction does not apply to mail endorsed "Free Matter for the Blind or Handicapped." F3. Replica weapons and inert explosive devices (such as grenades) and weapons parts are prohibited. H. Meats, including preserved meats, bones, skin, hair, feathers, horns or hoofs of hoofed animals, and wool samples whether hermetically sealed or not, are prohibited. M. Fruits, vegetables, live animals, and live plants are prohibited. R. All alcoholic beverages, including those mailable under Publication 52, Part 421, are prohibited. S. Synthetic cannabinoids used to stimulate the central nervous system commonly known as "synthetic marijuana," "K2," or "Spice" are prohibited. F. Firearms of any type are prohibited, except firearms mailed to or by official U.S. government agencies. This restriction does not apply to firearms mailed from this MPO ZIP Code, provided ATF and USPS regulations are met. Antique firearms do not require an ATF form. </Restrictions> </Restriction> </Package> </RateV4Response> **Response: RateV4 – Non Standard Fee Example** <RateV4Response> <Package ID="1"> <ZipOrigination>18702</ZipOrigination> <ZipDestination>16901</ZipDestination> <Pounds>1</Pounds> <Ounces>2</Ounces> <Machinable>FALSE</Machinable> <Zone>2</Zone> <Postage CLASSID="4058"> <MailService>USPS Ground Advantage&amp;lt;sup&amp;gt;&amp;#8482;&amp;lt;/sup&amp;gt; HAZMAT</MailService> <Rate>113.55</Rate> <Fees> <Fee> <FeeType>Nonstandard Length fee > 30 in.</FeeType> <FeePrice>7.00</FeePrice> <FeeInformation> <FeeInfo FeeInfoType="PriceType">Rate</FeeInfo> </FeeInformation> </Fee> <Fee> <FeeType>Nonstandard Volume fee > 2 cu. ft.</FeeType> <FeePrice>15.00</FeePrice> <FeeInformation> <FeeInfo FeeInfoType="PriceType">Rate</FeeInfo> </FeeInformation> </Fee> </Fees> <Attributes> <Attribute Key="Oversized">true</Attribute> </Attributes> </Postage> <Postage CLASSID="1058"> <MailService>USPS Ground Advantage&amp:lt;sup>™&amp:lt;/sup></MailService>

![](_page_33_Picture_176.jpeg)

```
 </Fee>
          <Fee>
            <FeeType>Nonstandard Volume fee > 2 cu. ft.</FeeType>
            <FeePrice>15.00</FeePrice>
            <FeeInformation>
              <FeeInfo FeeInfoType="PriceType">Rate</FeeInfo>
            </FeeInformation>
          </Fee>
       </Fees>
       <Attributes>
          <Attribute Key="Oversized">true</Attribute>
       </Attributes>
     </Postage>
   </Package>
</RateV4Response>
RateV4 Response - <Service DelOpt = Parcel Locker> Example
<RateV4Response>
   <Package ID="1">
     <ZipOrigination>20770</ZipOrigination>
     <ZipDestination>54324</ZipDestination>
     <Pounds>0</Pounds>
     <Ounces>1</Ounces>
     <Machinable>TRUE</Machinable>
     <Zone>5</Zone>
     <Postage CLASSID="6058">
      <MailService>USPS Ground Advantage&amp;lt;sup&amp;gt;&amp;#8482;&amp;lt;/sup&amp;gt; Parcel
Locker</MailService>
       <Rate>5.05</Rate>
     </Postage>
     <Postage CLASSID="6001">
      <MailService>Priority Mail Express 2-Day&amp;lt;sup&amp;gt;&amp;#174;&amp;lt;/sup&amp;gt; Parcel
Locker</MailService>
       <Rate>35.50</Rate>
       <CommitmentDate>2023-08-04</CommitmentDate>
       <CommitmentName>2-Day</CommitmentName>
     </Postage>
     <Postage CLASSID="6010">
      <MailService>Priority Mail&amp;lt;sup&amp;qt;&amp;#174;&amp;lt;/sup&amp;qt; Parcel
Locker</MailService>
       <Rate>10.65</Rate>
       <CommitmentDate>2023-08-05</CommitmentDate>
       <CommitmentName>2-Day</CommitmentName>
     </Postage>
     <Postage CLASSID="6096">
      <MailService>USPS Ground Advantage&amp;lt;sup&amp;gt;&amp;#8482;&amp;lt;/sup&amp;gt; Cubic
Parcel Locker</MailService>
       <Rate>0.00</Rate>
       <CommercialRate>6.88</CommercialRate>
     </Postage>
     <Postage CLASSID="6012">
      <MailService>Priority Mail&amp;lt;sup&amp;gt;&amp;#174;&amp;lt;/sup&amp;gt; Large Flat Rate Box
Parcel Locker</MailService>
       <Rate>22.80</Rate>
       <MaxDimensions>USPS-Produced Box: 12-1/4"(L) X 12"(W) X 6"(H)</MaxDimensions>
       <CommitmentDate>2023-08-05</CommitmentDate>
```
![](_page_35_Picture_186.jpeg)

#### <span id="page-35-0"></span>**2.4 Error Responses**

Error conditions are handled at the main XML document level and Package node level. When parsing, it is best to check for an error document first before checking for good data. Error documents have the following format:

**<Error>**

```
<Number></Number>
<Source></Source>
<Description></Description>
<HelpFile></HelpFile>
<HelpContext></HelpContext>
```
**</Error>**

Where:

- Number = the error number generated by the Web Tools server.
- Source = the component and interface that generated the error on the Web Tools server.
- Description = the error description.
- $HeIpFile = [reserved for future use].$
- HelpContext = [reserved for future use].

Errors that are further down in the hierarchy also follow the above format. An <Error> element may be returned at the top (response) level if there is a problem with the syntax of the request, or if a system error occurs. But if there is a problem with a specific Package within the request, an <Error> element will be returned within the <Package> element that pertains to the specific package ID. Since the RateV4 API allows you to submit multiple packages within a single request document, the response may contain a mix of domestic rate information and

errors. For requests containing multiple package IDs, you need to check if there is an <Error> within a given <Package> element, as well as checking for an error at the top level for example:

<RateV4Response> <Package ID="0"> <ZipOrigination>07747</ZipOrigination> <ZipDestination>90210</ZipDestination> <Pounds>11</Pounds> <Ounces>4</Ounces> <Container></Container> <Zone>8</Zone> <Postage CLASSID="3"> <MailService>Priority Mail Express&amp;lt;sup&amp;gt;&amp;#8482;&amp;lt;/sup&amp;gt;</MailService> <Rate>92.85</Rate> </Postage> </Package> <Package ID="1"> **<Error>** <Number>-2147219498</Number> <Source>DomesticRatesV4;RateEngineV4.ProcessRequest</Source> <Description>Please enter a valid ZIP Code for the sender. </Description> <HelpFile></HelpFile> <HelpContext>1000440</HelpContext> **</Error>** </Package> </RateV4Response>

# <span id="page-36-0"></span>**3.0 International Rates API – IntlRateV2**

#### <span id="page-36-1"></span>**3.1 Overview**

The IntlRateV2 API lets customers calculate the rate for international packages and envelopes given the weight and dimensions of the item. The IntlRateV2 API limits the data requested to twenty-five (25) packages per transaction. For specifications such as package dimensions, delivery information, etc, please refer to the International Mail Manual (IMM) at [http://pe.usps.com/.](http://pe.usps.com/)

#### <span id="page-36-2"></span>**3.1.1 API Signature**

![](_page_36_Picture_212.jpeg)

#### <span id="page-36-3"></span>**3.2 Request Descriptions**

![](_page_36_Picture_213.jpeg)

![](_page_37_Picture_254.jpeg)

![](_page_38_Picture_306.jpeg)

![](_page_39_Picture_184.jpeg)

![](_page_40_Picture_153.jpeg)

![](_page_41_Picture_235.jpeg)

![](_page_42_Picture_246.jpeg)

![](_page_43_Picture_198.jpeg)

![](_page_44_Picture_282.jpeg)

#### <span id="page-44-0"></span>**3.2.1 Sample Requests**

**Request: IntlRateV2:**

![](_page_45_Picture_203.jpeg)

# <span id="page-45-0"></span>**3.3 Response Descriptions**

![](_page_45_Picture_204.jpeg)

![](_page_46_Picture_288.jpeg)

![](_page_47_Picture_282.jpeg)

![](_page_48_Picture_296.jpeg)

![](_page_49_Picture_167.jpeg)

![](_page_50_Picture_233.jpeg)

![](_page_51_Picture_242.jpeg)

#### <span id="page-52-0"></span>**3.3.1 Sample Response**

#### **Response: IntlRateV2:** <IntlRateV2Response> <Package ID="1ST"> <Prohibitions>Aerosols. Ammunition, except lead pellets. Animals, live (including reptiles). Arms and parts of arms, or any component classified as munitions of war; imitations and antiques; paint-ball or toy guns; taser guns; air rifles, air pistols, components of firearms, and all other items similar to or resembling the foregoing. Articles, goods infringing British trademarks or copyright laws. Asbestos items of any kind. Christmas crackers (holiday popper). Clinical and medical waste (e.g., contaminated dressings, bandages, and needles). Coins; platinum, gold, or silver (manufactured or not); precious stones; jewels; and other valuable articles. Counterfeit currency, bank notes, and postage stamps. Dies and equipment for making imitations, etc., of any current postage stamp for denoting any rate of postage. Fish, live. Frozen food. Frozen water (including bags of ice). Goods made in foreign prisons, except those imported for a noncommercial purpose or of a kind not manufactured in the United Kingdom. Human remains (including ashes) and dead animals (including preserved animal parts and skins). Indecent and obscene prints, paintings, books, cards, lithographs, and other engravings, films, video tapes, or any other indecent or obscene articles. Lead acid batteries (e.g., car batteries) and sealed lead acid batteries. Lottery tickets and related advertisements for illegal lotteries. Medicines classified as flammable or toxic. Radioactive materials and samples that are classified as radioactive using Table 2-12 of the latest edition of the International Civil Aviation organization's Technical Instructions - e.g., fissile material (uranium 235, etc.), radioactive waste material, thorium, or uranium ores and luminous dials from aircraft. Soil. Soiled clothes and rags. Stun gun, electric. Switchblade knives (also known as flick knives) and gravity knives. Waste, dirt, filth, or refuse, including household waste or rubbish.</Prohibitions> <Restrictions>A consignment of live bees must contain only queen bees and their attendant workers; colonies are not permitted. Each consignment must be accompanied by an import license issued by the Dept. of Agriculture (DEFRA) and a health certificate issued by the country of origin. Caterpillars, cockroaches, crickets, destroyers of noxious pests, earthworms, fish fry and eggs, flies of the family Drosophilidae, leeches, lugworms, maggots, mealworms, pupae and chrysalides, rag worms, silkworms, spiders, and stick insects are admissible only for biomedical research (see license requirement for bees). Medicines and drugs when sent for scientific purposes must be sent by a practitioner, registered dental practitioner, veterinary surgeon, registered nurse, or recognized laboratory or institution. Plants and parts of plants require an import permit issued by the appropriate Agricultural Department in the United Kingdom.

Vaccines may be sent only by, or at the specific request of, a qualified medical practitioner, registered dental practitioner, veterinary surgeon, registered nurse, or recognized laboratory or institution.</Restrictions> <Observations>1. The following is a list of the names of the counties and city names in Northern Ireland.

The County names are in capital letters. The geographic identifiers should be used in addressing mail to Northern Ireland:

ANTRIM: Antrim Ballymena

![](_page_53_Picture_164.jpeg)

(a) Gift packages of small value provided they do not contain any tobacco goods, spirits or wine; (b) Gift packages containing only well-worn clothing (excluding garments of high value), limited quantities of

foodstuffs (other than caviar), soap or consumable medical supplies.

4. Postal packages without a customs declaration that contain goods liable to customs duty or control may be seized by the customs authorities.

5. Firearms that are intended for sporting purposes are mailable to United Kingdom, provided the prospective addressee has obtained the required import license.

6. United Kingdom limits the weight of M-bags to 20 kg. (44 lbs.).

7. Parcelforce Worldwide charges a single-import customs clearance fee of 12 GBP for all low-value parcels subject to customs charges that it delivers, i.e. parcels whose declared value is over 15 GBP (for merchandise) or 39 GBP (for gifts), but no more than 873 GBP. High-value goods over 873 GBP are charged a flat fee of 25 GBP.

8. Effective January 1, 2021, for all goods sent to the UK not exceeding £135 in value, the UK will not accept for importation an item that has not had the value-added tax (VAT) collected at the time of sale, before importation. For international postal items containing goods exceeding £135 in value, the UK will continue to collect the VAT at the UK border at the time of import. Online marketplaces that facilitate the sale of goods will be responsible for collecting and accounting for the VAT. For goods sent from overseas and sold directly to UK consumers, the overseas seller will be required to register and account for the VAT to HM Revenue and Customs. These changes will not apply to consignments containing excise goods or to noncommercial transactions between private individuals (known as Consumer-to-Consumer or C2C). Further guidance is available at gov.uk/eori and at gov.uk/vat-registration.</Observations>

 <CustomsForms>First-Class Mail International items and Priority Mail International Flat Rate Envelopes and Small Flat Rate Boxes:

PS Form 2976 (see 123.61)

Priority Mail International parcels:

PS Form 2976-A inside 2976-E (envelope)</CustomsForms>

<ExpressMail>Country Code:

```
GB
```
Reciprocal Service Name: Datapost

Required Customs Form/Endorsement

1. Business correspondence, commercial papers, and documents.

PS Form 2976-B placed inside PS Form 2976-E (plastic envelope). Endorse item clearly next to mailing label as BUSINESS PAPERS.

2. Merchandise samples without commercial value. PS Form 2976-B placed inside PS Form 2976-E (plastic envelope).

3. Merchandise and all articles subject to customs duty.

PS Form 2976-B placed inside PS Form 2976-E (plastic envelope).

Note:

1. Coins; banknotes; currency notes, including paper money; securities of any kind payable to bearer; traveler's checks; platinum, gold, and silver; precious stones; jewelry; watches; and other valuable articles are prohibited in Priority Mail Express International shipments to United Kingdom of Great Britain and Northern Ireland. 2. Priority Mail Express International With Guarantee service - which offers a date-certain, postage-refund guarantee - is available to United Kingdom of Great Britain and Northern Ireland.

Areas Served:

All points in England, Scotland, Wales, Northern Ireland, Guernsey, Jersey, Alderney, Sark, and the Isle of Man.</ExpressMail>

<AreasServed>Please reference Express Mail for Areas Served.</AreasServed>

<AdditionalRestrictions>No Additional Restrictions Data found.</AdditionalRestrictions>

<HSCodeReqd>False</HSCodeReqd>

<Service ID="12">

<Pounds>15.12345678</Pounds>

<Ounces>0</Ounces>

<Machinable>True</Machinable>

<MailType>Package</MailType>

<Width>10</Width>

<Length>15</Length>

<Height>10</Height>

```
 <Girth>0</Girth>
       <Country>United Kingdom of Great Britain and Northern Ireland</Country>
       <Postage>223.45</Postage>
       <ExtraServices>
          <ExtraService>
            <ServiceID>106</ServiceID>
            <ServiceName>Insurance</ServiceName>
            <Available>True</Available>
            <Price>2.45</Price>
            <DeclaredValueRequired>True</DeclaredValueRequired>
          </ExtraService>
        </ExtraServices>
       <ValueOfContents>200.00</ValueOfContents>
       <SvcCommitments>1 - 3 business days to many major markets</SvcCommitments>
       <SvcDescription>USPS GXG&amp;lt;sup&amp;qt;&amp;#8482;&amp;lt;/sup&amp;qt;
Envelopes</SvcDescription>
        <MaxDimensions>USPS-Produced regular size cardboard envelope (12-1/2" x 9-1/2"), the legal-sized 
cardboard envelope (15" x 9-1/2") and the GXG Tyvek envelope (15-1/2" x 12-1/2")</MaxDimensions>
       <MaxWeight>70</MaxWeight>
       <GXGLocations>
          <PostOffice>
            <Name>WILKES BARRE</Name>
            <Address>300 S MAIN ST</Address>
            <City>WILKES BARRE</City>
            <State>PA</State>
            <ZipCode>18701</ZipCode>
            <RetailGXGCutOffTime>6:30 PM</RetailGXGCutOffTime>
            <SaturDayCutOffTime>3:30 PM</SaturDayCutOffTime>
          </PostOffice>
        </GXGLocations>
     </Service>
     <Service ID="1">
       <Pounds>15.12345678</Pounds>
       <Ounces>0</Ounces>
       <Machinable>True</Machinable>
       <MailType>Package</MailType>
       <Width>10</Width>
       <Length>15</Length>
       <Height>10</Height>
       <Girth>0</Girth>
       <Country>United Kingdom of Great Britain and Northern Ireland</Country>
       <Postage>149.15</Postage>
       <ExtraServices>
          <ExtraService>
            <ServiceID>107</ServiceID>
            <ServiceName>Insurance</ServiceName>
            <Available>True</Available>
            <Price>0.00</Price>
            <DeclaredValueRequired>True</DeclaredValueRequired>
          </ExtraService>
          <ExtraService>
            <ServiceID>181</ServiceID>
            <ServiceName>Scan Retention</ServiceName>
            <Available>True</Available>
            <Price>0.99</Price>
          </ExtraService>
```
 <ExtraService> <ServiceID>182</ServiceID> <ServiceName>Scan + Signature Retention</ServiceName> <Available>True</Available> <Price>3.75</Price> </ExtraService> </ExtraServices> <ValueOfContents>200.00</ValueOfContents> <SvcCommitments>3 - 5 business days to many major markets</SvcCommitments> <SvcDescription>Priority Mail Express International<sup&amp;qt;&amp;#174;&amp;lt;/sup&amp;qt;</SvcDescription> <MaxDimensions>Max. length 36", max. length plus girth 79"</MaxDimensions> <MaxWeight>66</MaxWeight> <GuaranteeAvailability>3 - 5 business days to many major markets</GuaranteeAvailability> </Service> <Service ID="2"> <Pounds>15.12345678</Pounds> <Ounces>0</Ounces> <Machinable>True</Machinable> <MailType>Package</MailType> <Width>10</Width> <Length>15</Length> <Height>10</Height> <Girth>0</Girth> <Country>United Kingdom of Great Britain and Northern Ireland</Country> <Postage>133.20</Postage> <ExtraServices> <ExtraService> <ServiceID>181</ServiceID> <ServiceName>Scan Retention</ServiceName> <Available>True</Available> <Price>0.99</Price> </ExtraService> <ExtraService> <ServiceID>182</ServiceID> <ServiceName>Scan + Signature Retention</ServiceName> <Available>True</Available> <Price>3.75</Price> </ExtraService> </ExtraServices> <ValueOfContents>200.00</ValueOfContents> <InsComment>SERVICE</InsComment> <SvcCommitments>6 - 10 business days to many major markets</SvcCommitments> <SvcDescription>Priority Mail International<sup&amp;gt;&amp;#174;&amp;lt;/sup&amp;gt;</SvcDescription> <MaxDimensions>Max. length 60", max. length plus girth combined 108"</MaxDimensions> <MaxWeight>66</MaxWeight> </Service> </Package> <Package ID="2ND"> <Prohibitions>Coins, banknotes, credit notes or any securities payable to bearer, checks, precious metals (whether manufactured or not), precious stones, natural diamonds, jewels and other valuable articles, and foreign currency are prohibited. Kazakhstan will accept no liability for loss of or damage to such items. Cultural artifacts Deer horns, hooves, and antlers. Explosives and explosive or inflammable substances, pyrotechnic articles (fireworks, etc.).

Firearms and bladed weapons or articles of similar construction for civilian service, ammunition, special dual purpose (civilian and military) technical devices, and parts and accessories thereof. Foreign currency. Human organs and/or substances, and blood and blood parts. Implements for fishing aquatic biological resources. Live animals except bees, leeches, and silkworms. Military weapons. Narcotics, psychotropic substances, and precursors, including in drug form. Natural precious stones, waste there of, powder from precious stones, pearls, yellow amber. Nuclear materials and equipment; radioactive materials, fuels and corrosive materials. Originals and copies of military service records, identity cards, and passports. Perishable foodstuffs. Perishable infectious biological substances. Perishable noninfectious biological substances. Plants of any kind and in any form, including seeds. Plant protection products subject to the provisions of Annexes A and B to the Stockholm Convention on Persistent Organic Pollutants of May 22, 2001. Poisons, toxic substances of animal origin. Precious metals, alloys, minerals, concentrates, rubble and waste from precious metals. Printed matter, plastic materials, stock footage, photographic material, audio and video material containing propaganda against the political regime and liable to threaten the integrity and security of the State or aimed at undermining its authority, materials that promote war, cruelty, violence and pornography, and materials that promote social, racial, national, religious, genetic or caste superiority. Rare animal and vegetable products and endangered animals and plants. Rare metals, raw materials, alloys, combinations and products. Special technical publications on the covert reception of intelligence. Sturgeon and salmon caviar. Substances harmful to the ozone layer. Tobacco products and smoking mixtures of all kinds.</Prohibitions> <Restrictions>A certificate must accompany funeral urns containing ashes of the deceased from the licensed crematory or licensed mortuary stating that the ashes are those of the person named in the death certificate. Animals and products of animal origin are subject to authorization from the veterinary control institutions of Kazakhstan. Articles subject to customs duty may not be sent in ordinary or registered First-Class Mail International items, including the Priority Mail International Flat Rate Envelope and Small Flat Rate Box. Radio-electronic and high-frequency equipment requires authorization by the country's Ministry of Transport and Communications. Recording media (diskettes, video, and audio) require that information be supplied on the type of computer and operating system used for recording. Works of art, antiques, and other valuable objects of art, history, science, or culture require authorization by the country's Ministry of Public Health, Education and Culture.</Restrictions> <Observations>1. For postal items destined to a private individual within a given calendar month, the total duty-free value limit and weight import limit are as follows: · From March 31, 2022, until September 30, 2022: 1,000 EUR and 31 kg (68 pounds), respectively. Customs duties apply as follows: the greater fee of either 15 percent of the amount exceeding 1,000 EUR or at least 2 EUR per kg of the weight exceeding 31 kg (68 pounds). · Starting October 1, 2022: 200 EUR and 31 kg (68 pounds), respectively. Customs duties will apply as follows: the greater fee of either 15 percent of the amount exceeding 200 EUR or at least 2 EUR per kg of the

weight exceeding 31 kg (68 pounds).

2. On all Registered Mail service items sent to Kazakhstan, display the addressee's first and last name and patronymic (if any) in the address field and the addressee's national identity number (if possible) in the "importer's reference" or "comments" field of the customs form.

3. Kazakhstan requires one copy of a commercial invoice for each Priority Mail Express International package containing merchandise and/or any article subject to customs duty

4. Kazpost Joint Stock Company (the designated postal operator of Kazakhstan) recommends that the mailer include on each item addressed to Kazakhstan the unique 7-character postcode assigned to each group of buildings within 22 localities of Kazakhstan. The postcode consists of a combination of letters and numbers (e.g., R00H5A9). Postcodes are available at https://post.kz/postcode (only in Russian).</Observations>

 <CustomsForms>First-Class Mail International items and Priority Mail International Flat Rate Envelopes and Small Flat Rate Boxes:

PS Form 2976 (see 123.61)

Priority Mail International parcels:

PS Form 2976-B inside 2976-E (envelope)</CustomsForms>

<ExpressMail>Country Code:

KZ

Reciprocal Service Name: EMS

Required Customs Form/Endorsement

1. Correspondence, business papers, and documents.

PS Form 2976-B placed inside PS Form 2976-E (plastic envelope). Endorse item clearly next to mailing label as BUSINESS PAPERS.

2. Merchandise samples without commercial value. PS Form 2976-B placed inside PS Form 2976-E (plastic envelope).

3. Merchandise and all articles subject to customs duty.

PS Form 2976-B placed inside PS Form 2976-E (plastic envelope). Include the commercial invoice.

Notes:

1. Addressees are required to obtain import licenses/permits to receive most goods.

2. Coins; banknotes; currency notes, including paper money; securities of any kind payable to bearer; traveler's checks; platinum, gold, and silver; precious stones; jewelry; watches; and other valuable articles are prohibited in Priority Mail Express International shipments to Kazakhstan.

#### Areas Served: All</ExpressMail>

<AreasServed>Please reference Express Mail for Areas Served.</AreasServed>

<AdditionalRestrictions>No Additional Restrictions Data found.</AdditionalRestrictions>

<HSCodeReqd>False</HSCodeReqd>

<Service ID="12">

<Pounds>2</Pounds>

<Ounces>0</Ounces>

<MailType>All</MailType>

<Width>5</Width>

<Length>10</Length>

<Height>3</Height>

<Girth>0</Girth>

<Country>Kazakhstan</Country>

<Postage>207.55</Postage>

<ExtraServices>

<ExtraService>

<ServiceID>106</ServiceID>

<ServiceName>Insurance</ServiceName>

 <Available>True</Available> <Price>0.00</Price> <DeclaredValueRequired>True</DeclaredValueRequired> </ExtraService> </ExtraServices> <ValueOfContents>95.75</ValueOfContents> <SvcCommitments>1 - 3 business days to many major markets</SvcCommitments> <SvcDescription>USPS GXG&amp;lt;sup&amp;gt;&amp;#8482;&amp;lt;/sup&amp;gt; Envelopes</SvcDescription> <MaxDimensions>USPS-Produced regular size cardboard envelope (12-1/2" x 9-1/2"), the legal-sized cardboard envelope (15" x 9-1/2") and the GXG Tyvek envelope (15-1/2" x 12-1/2")</MaxDimensions> <MaxWeight>70</MaxWeight> </Service> <Service ID="1"> <Pounds>2</Pounds> <Ounces>0</Ounces> <MailType>All</MailType> <Width>5</Width> <Length>10</Length> <Height>3</Height> <Girth>0</Girth> <Country>Kazakhstan</Country> <Postage>81.10</Postage> <ExtraServices> <ExtraService> <ServiceID>107</ServiceID> <ServiceName>Insurance</ServiceName> <Available>True</Available> <Price>0.00</Price> <DeclaredValueRequired>True</DeclaredValueRequired> </ExtraService> <ExtraService> <ServiceID>181</ServiceID> <ServiceName>Scan Retention</ServiceName> <Available>True</Available> <Price>0.99</Price> </ExtraService> <ExtraService> <ServiceID>182</ServiceID> <ServiceName>Scan + Signature Retention</ServiceName> <Available>True</Available> <Price>3.75</Price> </ExtraService> </ExtraServices> <ValueOfContents>95.75</ValueOfContents> <SvcCommitments>3 - 5 business days to many major markets</SvcCommitments> <SvcDescription>Priority Mail Express International<sup&amp;gt;&amp;#174;&amp;lt;/sup&amp;gt;</SvcDescription> <MaxDimensions>Max. length 36", max. length plus girth 79"</MaxDimensions> <MaxWeight>66</MaxWeight> </Service> <Service ID="2"> <Pounds>2</Pounds> <Ounces>0</Ounces> <MailType>All</MailType> <Width>5</Width>

```
 <Length>10</Length>
        <Height>3</Height>
       <Girth>0</Girth>
       <Country>Kazakhstan</Country>
       <Postage>64.00</Postage>
       <ExtraServices>
          <ExtraService>
            <ServiceID>108</ServiceID>
            <ServiceName>Insurance</ServiceName>
            <Available>True</Available>
            <Price>0.00</Price>
            <DeclaredValueRequired>True</DeclaredValueRequired>
          </ExtraService>
          <ExtraService>
            <ServiceID>105</ServiceID>
            <ServiceName>Return Receipt</ServiceName>
            <Available>True</Available>
            <Price>5.65</Price>
          </ExtraService>
          <ExtraService>
            <ServiceID>181</ServiceID>
            <ServiceName>Scan Retention</ServiceName>
            <Available>True</Available>
            <Price>0.99</Price>
          </ExtraService>
          <ExtraService>
            <ServiceID>182</ServiceID>
            <ServiceName>Scan + Signature Retention</ServiceName>
            <Available>True</Available>
            <Price>3.75</Price>
          </ExtraService>
        </ExtraServices>
       <ValueOfContents>95.75</ValueOfContents>
       <SvcCommitments>6 - 10 business days to many major markets</SvcCommitments>
       <SvcDescription>Priority Mail 
International<sup&amp;qt;&amp;#174;&amp;lt;/sup&amp;qt;</SvcDescription>
       <MaxDimensions>Max. length 42", max. length plus girth combined 79"</MaxDimensions>
        <MaxWeight>44</MaxWeight>
     </Service>
     <Service ID="11">
       <Pounds>2</Pounds>
       <Ounces>0</Ounces>
        <MailType>All</MailType>
       <Width>5</Width>
       <Length>10</Length>
       <Height>3</Height>
       <Girth>0</Girth>
       <Country>Kazakhstan</Country>
       <Postage>132.05</Postage>
       <ExtraServices>
          <ExtraService>
            <ServiceID>108</ServiceID>
            <ServiceName>Insurance</ServiceName>
            <Available>True</Available>
            <Price>0.00</Price>
            <DeclaredValueRequired>True</DeclaredValueRequired>
```
 </ExtraService> <ExtraService> <ServiceID>105</ServiceID> <ServiceName>Return Receipt</ServiceName> <Available>True</Available> <Price>5.65</Price> </ExtraService> <ExtraService> <ServiceID>181</ServiceID> <ServiceName>Scan Retention</ServiceName> <Available>True</Available> <Price>0.99</Price> </ExtraService> <ExtraService> <ServiceID>182</ServiceID> <ServiceName>Scan + Signature Retention</ServiceName> <Available>True</Available> <Price>3.75</Price> </ExtraService> </ExtraServices> <ValueOfContents>95.75</ValueOfContents> <SvcCommitments>6 - 10 business days to many major markets</SvcCommitments> <SvcDescription>Priority Mail International&amp;lt;sup&amp;qt;&amp;#174;&amp;lt;/sup&amp;qt; Large Flat Rate Box</SvcDescription> <MaxDimensions>USPS-Produced Box: 23-11/16" x 11-3/4" x 3" or 12" x 12" x 5-1/2"&lt;br>Maximum weight 20 pounds.</MaxDimensions> <MaxWeight>20</MaxWeight> </Service> <Service ID="9"> <Pounds>2</Pounds> <Ounces>0</Ounces> <MailType>All</MailType> <Width>5</Width> <Length>10</Length> <Height>3</Height> <Girth>0</Girth> <Country>Kazakhstan</Country> <Postage>102.55</Postage> <ExtraServices> <ExtraService> <ServiceID>108</ServiceID> <ServiceName>Insurance</ServiceName> <Available>True</Available> <Price>0.00</Price> <DeclaredValueRequired>True</DeclaredValueRequired> </ExtraService> <ExtraService> <ServiceID>105</ServiceID> <ServiceName>Return Receipt</ServiceName> <Available>True</Available> <Price>5.65</Price> </ExtraService> <ExtraService> <ServiceID>181</ServiceID> <ServiceName>Scan Retention</ServiceName> <Available>True</Available>

 <Price>0.99</Price> </ExtraService> <ExtraService> <ServiceID>182</ServiceID> <ServiceName>Scan + Signature Retention</ServiceName> <Available>True</Available> <Price>3.75</Price> </ExtraService> </ExtraServices> <ValueOfContents>95.75</ValueOfContents> <SvcCommitments>6 - 10 business days to many major markets</SvcCommitments> <SvcDescription>Priority Mail International&amp;lt;sup&amp;gt;&amp;#174;&amp;lt;/sup&amp;gt; Medium Flat Rate Box</SvcDescription> <MaxDimensions>USPS-Produced Box: 13-5/8" x 11-7/8" x 3-3/8" or 11" x 8-1/2" x 5- 1/2"&lt;br>Maximum weight 20 pounds.</MaxDimensions> <MaxWeight>20</MaxWeight> </Service> <Service ID="15"> <Pounds>2</Pounds> <Ounces>0</Ounces> <MailType>All</MailType> <Width>5</Width> <Length>10</Length> <Height>3</Height> <Girth>0</Girth> <Country>Kazakhstan</Country> <Postage>34.50</Postage> <ExtraServices> <ExtraService> <ServiceID>100</ServiceID> <ServiceName>Certificate of Mailing</ServiceName> <Available>True</Available> <Price>1.95</Price> </ExtraService> <ExtraService> <ServiceID>103</ServiceID> <ServiceName>Registered Mail</ServiceName> <Available>True</Available> <Price>20.25</Price> </ExtraService> <ExtraService> <ServiceID>105</ServiceID> <ServiceName>Return Receipt</ServiceName> <Available>True</Available> <Price>5.65</Price> </ExtraService> <ExtraService> <ServiceID>181</ServiceID> <ServiceName>Scan Retention</ServiceName> <Available>True</Available> <Price>0.99</Price> </ExtraService> <ExtraService> <ServiceID>182</ServiceID> <ServiceName>Scan + Signature Retention</ServiceName> <Available>True</Available>

![](_page_63_Picture_172.jpeg)

# <span id="page-63-0"></span>**4.0 Error Responses**

Error conditions are handled at the main XML document level, Package node level, and ExtraService node level. When parsing, it is best to check for an error document first before checking for good data. Error documents have the following format:

**<Error>**

```
<Number></Number>
<Source></Source>
<Description></Description>
<HelpFile></HelpFile>
<HelpContext></HelpContext>
```
**</Error>**

Where:

Number = the error number generated by the Web Tools server. Source = the component and interface that generated the error on the Web Tools server. Description = the error description. HelpFile = [reserved for future use]. HelpContext = [reserved for future use].

Errors that are further down in the hierarchy also follow the above format.

An <Error> element may be returned at the top (response) level if there is a problem with the syntax of the request, or if a system error occurs. But if there is a problem with a specific Package or ExtraService within the request, an <Error> element will be returned within the <Package> or <ExtraService> element that pertains to the specific package ID. Since the IntlRateV2 API allows you to submit multiple packages within a single request document, the response may contain a mix of international rate information and errors. For requests containing multiple package IDs, you need to check if there is an <Error> within a given <Package> or <ExtraService> element, as well as checking for an error at the top level for example:

![](_page_64_Picture_4.jpeg)

# <span id="page-65-1"></span><span id="page-65-0"></span>**5.0 Appendix A – RateV4 CLASSID Values**

![](_page_65_Picture_195.jpeg)

<span id="page-66-0"></span>![](_page_66_Picture_211.jpeg)

![](_page_67_Picture_188.jpeg)

# <span id="page-68-0"></span>**6.0 Appendix B – IntlRateV2 Service ID Values**

![](_page_68_Picture_121.jpeg)